# Exploring Programming Multi-GPUs using OpenMP and OpenACC-based Hybrid Model

#### Rengan Xu, Sunita Chandrasekaran and Barbara Chapman

Department of Computer Science University of Houston

PLC Workshop 2013

イロト イ押ト イヨト イヨト

 $\Omega$ 

# **Outline**

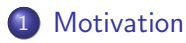

2 [Overview of OpenMP and OpenACC](#page-3-0)

3 [Porting Applications on Multi-GPU](#page-4-0)

4 [Proposed Directives for Multiple Devices](#page-11-0)

5 [Conclusion and Future Work](#page-12-0)

- 30

 $\Omega$ 

メロメ メ都 メメ きょくきょ

#### **Motivation**

- GPUs have high compute capability in HPC, but programming these devices is a challenge
- Low-level models: CUDA, OpenCL
	- $\blacktriangleright$  Language extension
	- $\blacktriangleright$  Time-consuming to write and error-prone
- High-level models: OpenACC, PGI, HMPP
	- $\blacktriangleright$  Directive based
	- $\blacktriangleright$  Hiding low-level details from the programmer
	- $\triangleright$  Reduce learning curve and development time
- Multi-GPU support:
	- $\triangleright$  One node: OpenMP + OpenACC
	- $\blacktriangleright$  Multiple nodes: MPI + OpenACC

<span id="page-2-0"></span> $QQ$ 

イロト イ押ト イヨト イヨト

# Overview of OpenMP and OpenACC

#### • OpenMP

- $\triangleright$  Directive-based model for shared memory system
- $\triangleright$  Contains directives, runtime routines and environment variables
- $\blacktriangleright$  Fork-join model
- $\triangleright$  Threads communicate via shared variables
- OpenACC
	- $\triangleright$  Standard for directive-based accelerator programming
	- $\triangleright$  Contains directives, runtime routines and envionment variables
	- $\blacktriangleright$  Three levels parallelism: gang, worker and vector
	- $\blacktriangleright$  Handle memory traffic between the host and device

<span id="page-3-0"></span> $\Omega$ 

→ 何 ト → ヨ ト → ヨ ト

#### Porting Applications on Multi-GPU Parallelization strategy

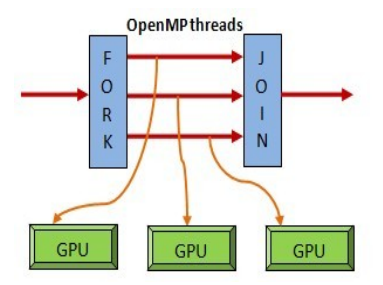

Figure: Multi-GPU Solution using Hybrid OpenMP and OpenACC

目

イロト イ母 トイヨ トイヨト

<span id="page-4-0"></span> $QQ$ 

#### Porting Applications on Multi-GPU **Testbed**

- OpenACC compiler: HMPP (renamed as CAPS now)
- GCC 4.4.7 as host compiler, -O3 optimization used

| Item                         | Description            |
|------------------------------|------------------------|
| Architecture                 | Intel Xeon x86_64      |
| Cores                        | 16                     |
| CPU frequency                | $2.27$ GHz             |
| Main memory                  | 32GB                   |
| <b>GPU Model</b>             | Tesla C2075            |
| <b>GPU</b> cores             | 448                    |
| GPU clock rate               | 1.15GHz                |
| GPU global & constant memory | 5375MB & 64K           |
| Shared memory per block      | 48KB                   |
|                              | $-$<br><b>STATE OF</b> |

Table: Specification of experiment machine

<span id="page-5-0"></span> $\Omega$ 

### Porting Applications on Multi-GPU S3D Thermodynamics Kernel

- S3D is a solver that performs direct numerical simulation of turbulent combustion.
- The thermodynamics kernel is chosen for experiment.
- Two kernels are independent, same input, differnet output
- In single GPU, two kernels share the input
- **o** In multi-GPU version
	- $\blacktriangleright$  The input are duplicate
	- $\triangleright$  Set the device number with runtime routine
	- $\triangleright$  Use OpenMP sections to distribute workload

- 39

<span id="page-6-0"></span> $\Omega$ 

イロト イ押ト イヨト イヨト

# Porting Applications on Multi-GPU Matrix Multiplication

- Distribute one large kernel to multi-GPU
- Use explicit OpenMP static loop scheduling
- Each partitioned segment is executed on one GPU
- **•** Set device number based on the thread number
- Only copy necessary data into each GPU
	- $\blacktriangleright$  Partial copy in OpenACC
- Handle shared and private variables in OpenMP and OpenACC

÷

<span id="page-7-0"></span> $QQ$ 

イロト イ母 トイヨ トイヨト

[Porting Applications on Multi-GPU](#page-8-0)

## Porting Applications on Multi-GPU 2D Heat Equation

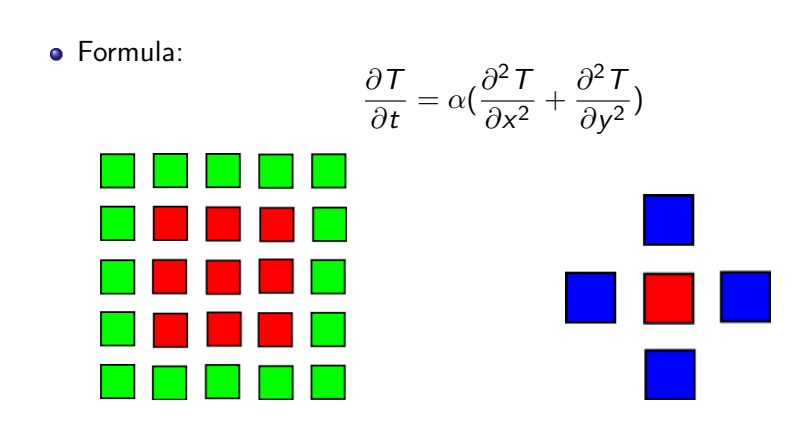

 $\equiv$ 

メロメ メ都 メメ きょくきょ

<span id="page-8-0"></span> $QQ$ 

### Porting Applications on Multi-GPU 2D Heat Equation

- Different kernels have dependence
- Host threads communicate and exchange data via shared data
- Atomic or critical regions used to prevent data race
- Barrier needed for synchronization

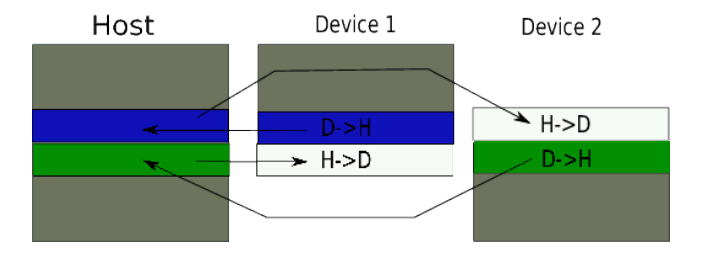

Figure: Multi-GPU Implementation Strategy for 2D Heat Equation

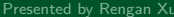

<span id="page-9-0"></span> $QQ$ 

 $\left\{ \begin{array}{ccc} 1 & 0 & 0 \\ 0 & 1 & 0 \end{array} \right.$ 

#### Porting Applications on Multi-GPU S3D Thermodynamics Kernel

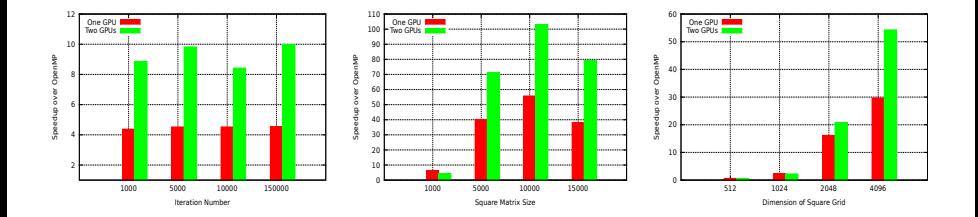

Speedup of S3D, MM and Heat Equation compared to OpenMP (8 threads).

э

 $\sim$ 一心 語 э.

**← ロ → → ← 何 →** 

<span id="page-10-0"></span> $QQQ$ 

# Proposed Directives for Multiple Devices

```
#pragma acc multi_device [clause [[,] clause]...] new-line
 structured-block where clause is one of the following:
devices(scalar-integer-expression)
if(condition)
async[(scalar-integer-expression)]
copy(list)
copyin(list)
copyout(list)
create(list)
```
<span id="page-11-0"></span>KED KARD KED KED E VOOR

# Conclusion and Future Work

- Conclusions:
	- It is feasible to program multi-GPU with OpenMP and OpenACC.
	- $\triangleright$  Significant speedup can be achieved by using multi-GPU
	- $\triangleright$  Proposed new directive to support multiple devices
- **•** Future Work:
	- $\triangleright$  Implement proposed directive in OpenUH compiler
	- $\triangleright$  Evaluate the implementation performance with PGI compiler

<span id="page-12-0"></span> $\Omega$ 

イロト イ押ト イヨト イヨト